$<<$ 3ds max9

 $<<$ 3ds max9

, tushu007.com

- 13 ISBN 9787302166665
- 10 ISBN 7302166668

出版时间:2008-1

, and  $\mathcal{A}$ , and  $\mathcal{A}$ 

页数:369

PDF

更多资源请访问:http://www.tushu007.com

 $,$  tushu007.com  $<<$ 3ds max9

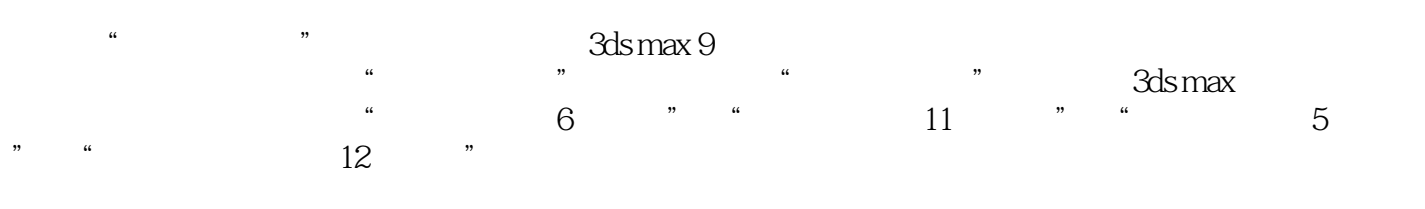

 $\frac{a}{\sqrt{a}}$ 

## $,$  tushu007.com

## $<<$ 3ds max9

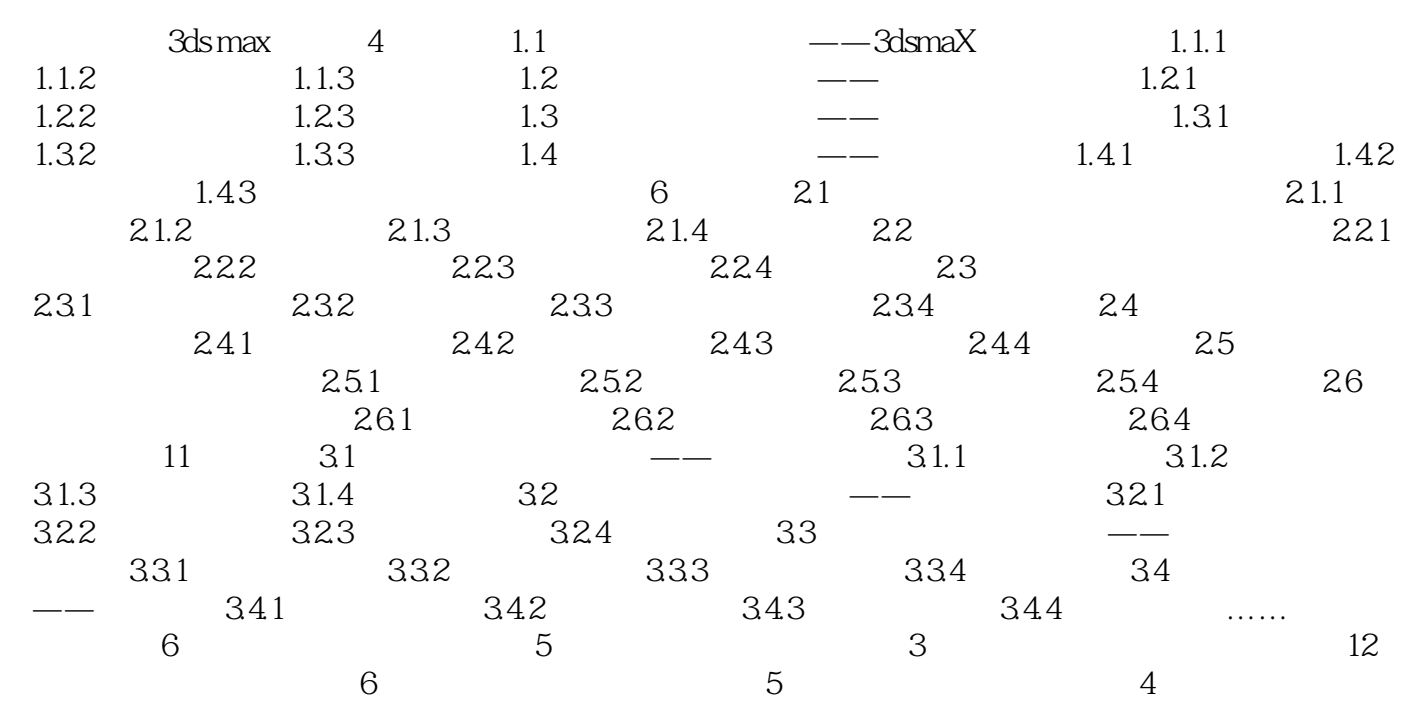

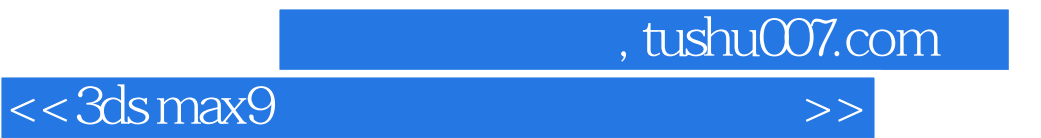

## 3ds max是目前国内最著名的一款三维动画制作软件,它是由Autodesk公司推出的。  $\frac{1}{2}$  and  $\frac{1}{2}$  becomes  $\frac{1}{2}$  becomes  $\frac{1}{2}$  becomes  $\frac{1}{2}$  becomes  $\frac{1}{2}$  becomes  $\frac{1}{2}$  becomes  $\frac{1}{2}$  becomes  $\frac{1}{2}$  becomes  $\frac{1}{2}$  becomes  $\frac{1}{2}$  becomes  $\frac{1}{2}$  becomes  $\frac{1}{2}$  $\frac{12}{\pi}$  $\kappa$  "a" d' n

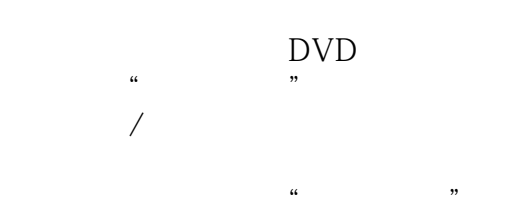

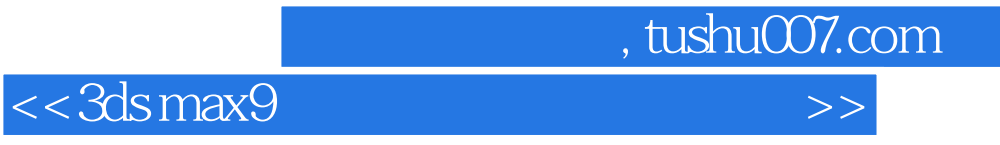

本站所提供下载的PDF图书仅提供预览和简介,请支持正版图书。

更多资源请访问:http://www.tushu007.com